Dies hier ist ein Blindtext zum Testen von Textausgaben. Wer diesen Text liest, ist selbst schuld. Der Text gibt lediglich den Grauwert der Schrift an. Ist das wirklich so? Ist es gleichgültig, ob ich schreibe: "Dies ist ein Blindtext" oder "Huardest gefburn"? Kjift – mitnichten! Ein Blindtext bietet mir wichtige Informationen. An ihm messe ich die Lesbarkeit einer Schrift, ihre Anmutung, wie harmonisch die Figuren zueinander stehen und prüfe, wie breit oder schmal sie läuft. Ein Blindtext sollte möglichst viele verschiedene Buchstaben enthalten und in der Originalsprache gesetzt sein. Er muss keinen Sinn ergeben, sollte aber lesbar sein. Fremdsprachige Texte wie "Lorem ipsum" dienen nicht dem eigentlichen Zweck, da sie eine falsche Anmutung vermitteln.

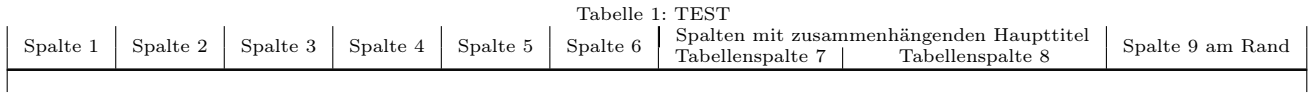

Test

Mein Problem in Latex:

Ich habe eine Tabelle mit 9 Spalten (davon sind 2 miteinander Verbinden, siehe oben). Ich möchte nun, dass diese Tabelle zentriert wird, auch wenn diese somit in die linke '"Freizone'"hineinragt. mein Code sieht folgendermaßen aus:

```
% Meine Dokumenteneinstellungen:
%
\% scrartcl, A_4, 10 pt
\tilde{\mathscr{C}}% Packages :
\mathscr{C} \backslash usepackage { geometry }
\% | geometry {
\begin{array}{cc}\n% & \text{left} = 3 \, \text{cm} \\
% & \text{right} = 3 \, \text{cm}\n\end{array}\begin{array}{ll} \% & right = 3cm, \\ \% & top = 2cm. \end{array}% top=2cm,<br>% bottom=4% bottom=4cm,
     b in d in g offset=5mm
%}
%Sprachpaket verwenden
\% \backslashusepackage [ngerman] { babel }
% Zeichensatz ANSI\% usepackage [ utf 8 ] { inputenc }
\%Fonte instellung
\% \, \vert \, use package [T1]{ fontenc}
%Mathepackage
\% usepackage {amsmath}
\% usepackage {amssymb}
\% | usepackage { amsfonts }
\mathcal{C}Ta b e l l e n p a c k a g e
% \left\{ \alpha \right\} usepackage { array }
\% \, | \, use package { \{ supportabular \} }\% \, \vert \, use package \{multirow\}\% \, \vert \, use package {rotating}\% \,|\,usepackage {[placeins]}\% \cup \text{usepackage} \{ \text{longtable} \} \\%Blin\,dt\,e\,xt\% \backslash usepackage { b l i n d t e x t }
%Quell code\% usepackage { listings }
\% lstset {language=TeX}
% Freiraum = i n s t e l l e n\% \ | \ s \ e \ t \ l \ e \ n \ g \ t \ h \ \{ \ | \ h \ e \ a \ d \ h \ e \ i \ g \ h \ t \ \} \ \{ \ 1 \ 5mm \}\mathscr{C}Freiraum einstellen
\frac{\%}{\%}\left\{ \frac{\sinh\theta}{\sinh\theta}\right\} set length \{\ \frac{\sinh\theta}{\sinh\theta}\}_{\sinh\theta}\% Freiraum\_einstein the\% set length \{\ dimen \} footins \} f10mm}
```

```
%Einruecken nach Absatz verhindern
\% \, | \, set \, length \, \{ \, \mid \, parin \, den \, t \, \} \, \{ \, 0 \, pt \, \}
```
 $O_{\mathbb{A}}^{\times}$ 

% Meine Tabelle im Dokument (begin {document} und end{document wurden entfernt})  $\sigma$ 

 $\setminus$  begin { center }

 $%$ 

```
\% \sim s mall
\sqrt{\text{series}}When the deal Tabellen anfang<br>
% Kopf fuer den Tabellen anfang<br>
\abel{tester}\\
```

```
\mathcal{Q}_2\frac{\%Table 1}{\% Table 1} keven \{2\}*\{\text{Spalte 1}\ \&\text{matrix 2} \leftarrow \text{Bplate 2} \& \text{multirow} \{2\} \leftarrow \text{Spalte 3} \& \text{multirow} \{2\} \leftarrow \text{Spalte 3} \& \text{multirow} \leftarrow \text{Spalte 3} \& \text{multirow} \leftarrow \text{Spalte 2} \& \text{discrete} \& \text{discrete} \& \text{discrete} \& \text{discrete} \& \text{discrete} \& \text{discrete} \& \text{discrete} \& \text{discrete} \& \text{discrete} \& \text{discrete} \& \text{discrete} \& \text{discrete} \& \text{discrete} \& \text{discrete}multirow \{2\}*\{Spalte 4\} &
\multirow{2}*{Spalte 5} &<br>\multirow{2}*{Spalte 5} &<br>\multirow{2}*{Spalte 6} &<br>\multicolumn{2}{|c|}{Spalten mit zusammenhaengenden Haupttitel} &<br>\multirow{2}*{Spalte 9 am Rand}
\tabularnewline
\mathcal{O}_{\mathcal{A}}^{\mathcal{A}}%Tabellenkopf Zeile 2
\begin{array}{c}\n\text{empty } & \text{empty }\n\end{array}\equiv \sqrt{\frac{2}{\pi}}\emptysetempty &
\empty &<br>Tabellenspalte 7 &
Tabellenspalte 8 &
\empty
  tabularnewline\
hline
  \epsilon endfirsthead
\frac{Q}{A}%Tabellenfortsetzung auf folgeseiten
%Tabellenkopf Zeile 1
\multirow{2}*{Spalte_1} &<br>\multirow{2}*{Spalte_1} &<br>\multirow{2}*{Spalte_2} &
 \multirow{2}*{Spalte 3} &<br>\multirow{2}*{Spalte 4} &<br>\multirow{2}*{Spalte 5} &
\multirow{2}*{Spalte o} &<br>\multirow{2}*{Spalte 6} &<br>\multicolumn{2}{|c|}{Zusammengefasste Spalte} &
  \text{multirow}{2}*{Spalte 9}
\tabularnewline
\frac{q}{\sigma}XTabellenkopf Zeile 2
\emptysetempty \&empty &
 empty &
 \emptyset\begin{array}{c}\text{empty } \& \text{ \end{array}Spalte 7 &
Spalte 8 &\equivtabularnewline
hline
  \alpha\dot{\mathscr{A}}\hline
\multicolumn{9}{|c|}{Weiter auf der naechsten Seite}
\chiendfoot
\ h l i n e
\mathcal{L}_{\text{multicolumn{1}{\text{#6}}}\endlastfoot
0\frac{1}{2}
```
\end{ l o n g t a b l e } \ d e s c r i p t i o n l a b e l { T est } \end{ c e n t e r }